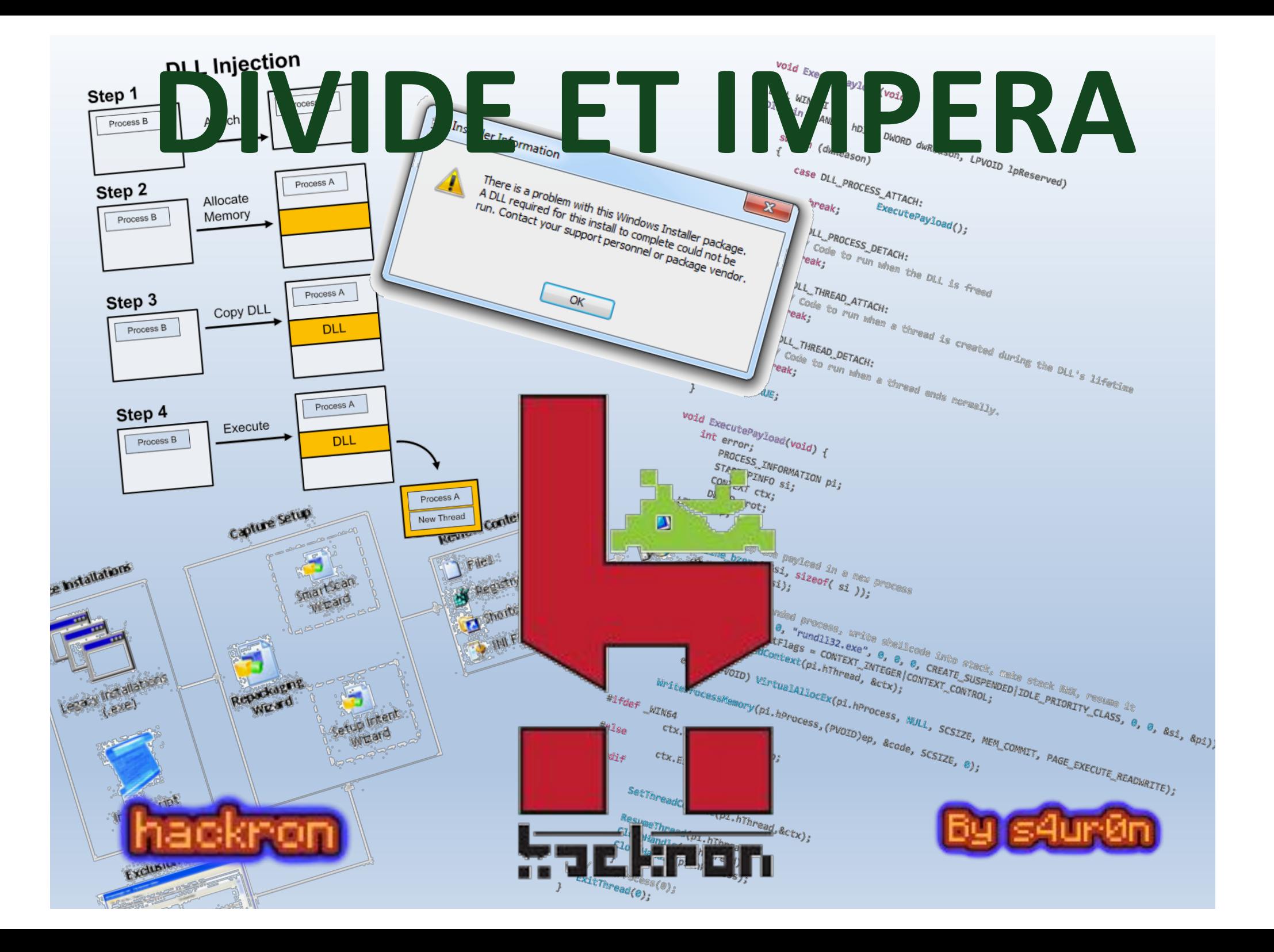

## INSECURE INSTALLERS

### **Whoami**

#### class PedroC:

Deloitte. CyberSOC Academy

def init (self): self.name = 'Pedro Candel' self.email = 'pcandel@cybersoc.deloitte.es' self.nickname = '@NN2ed s4ur0n' self.role = 'Security Researcher' self.interest = [ 'Reversing', 'Malware', 'Offensive Security' ] self.member of = [ 'NavajaNegra', 'mlw.re', 'OWASP', 'FAQin' ]

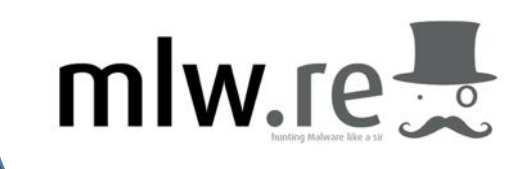

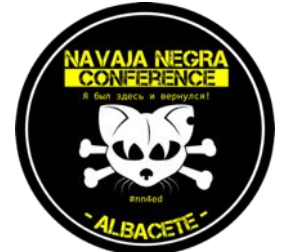

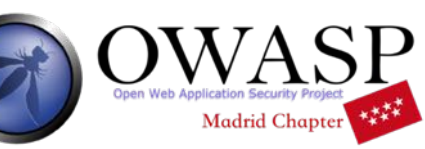

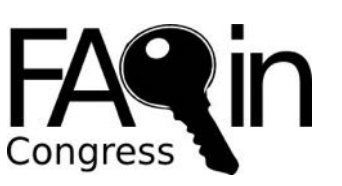

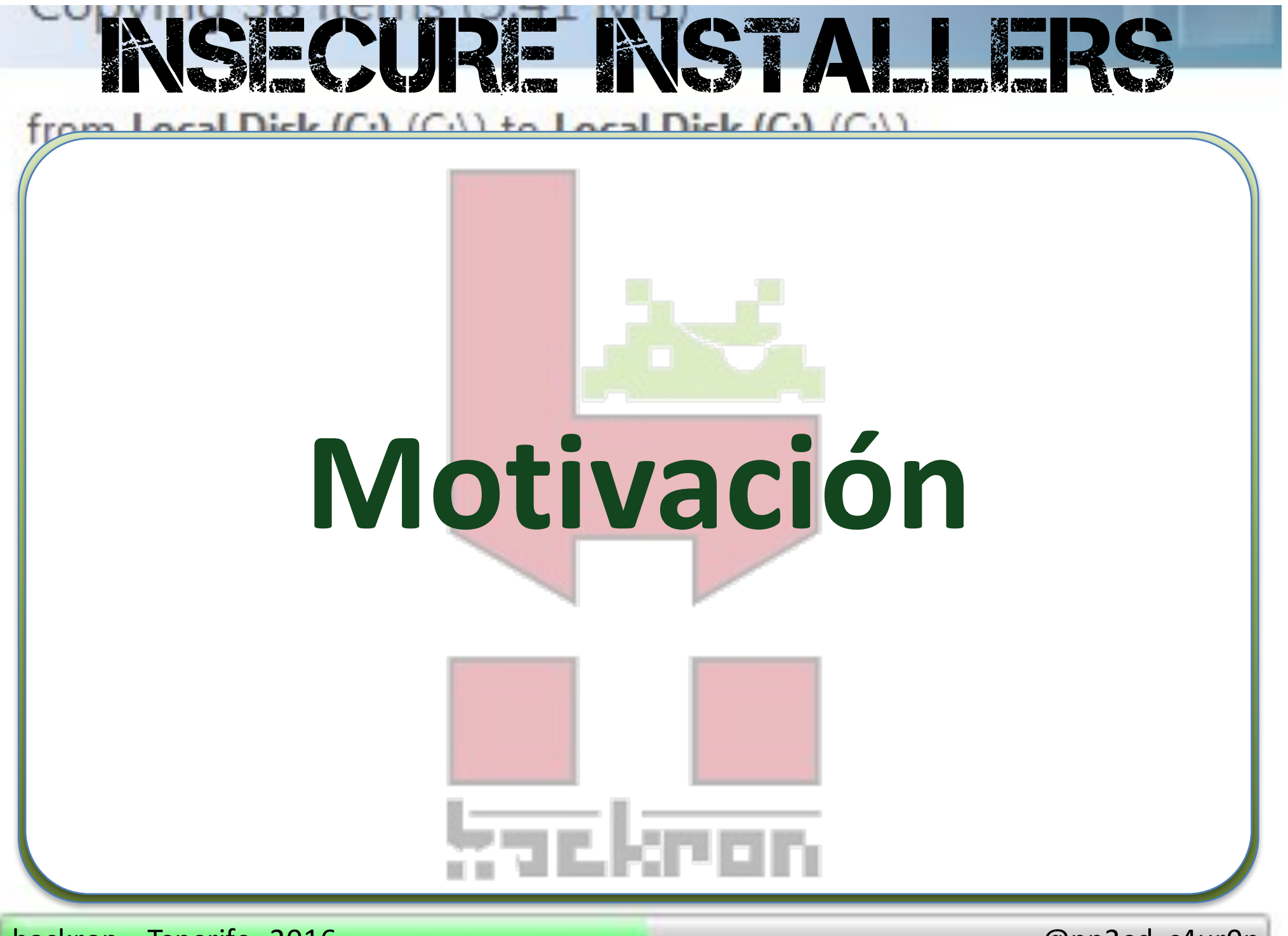

hackron - Tenerife, 2016

## IECURE INSTALL

### **Motivación**

- Evitar las **protecciones** de los antivirus
- Querer lograr **persistencia** en el sistema
- **Elevar** privilegios en el sistema
- **Tomar** el control total del equipo
- ¿Es un **APT**? Advance Persistent Threat (Amenaza Persistente y Avanzada)

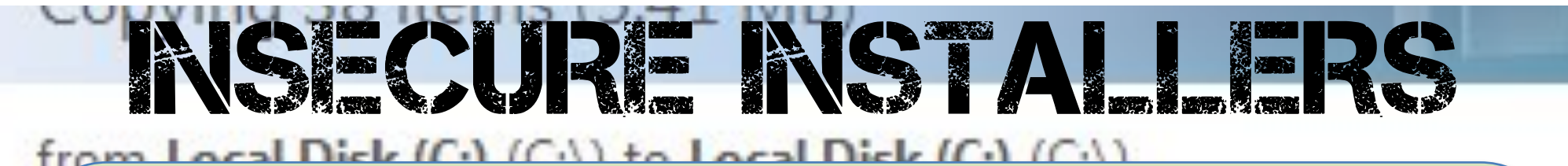

# **Instaladores Ejecutables considerados "maliciosos"**

hackron – Tenerife, 2016 **and Europe and Construction** and Construction and Construction and Construction and Con

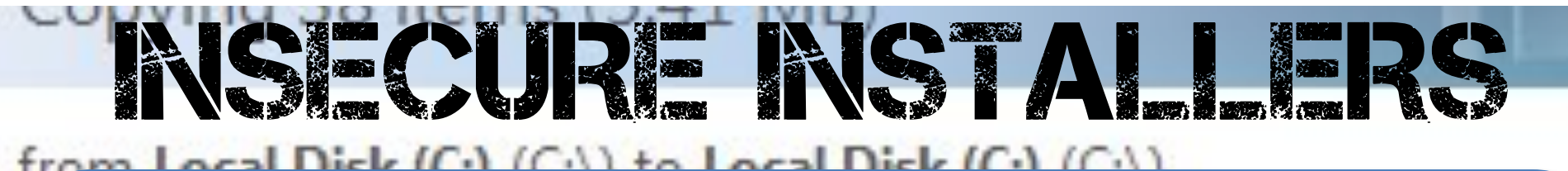

### **Breve historia**

- Georgi Guninski security advisory #21, **2000**
- **Double clicking on MS Office documents from Windows Explorer may execute arbitrary programs in some cases**
- http://www.guninski.com/officedll.html

## INSECURE INSTALLER

### **Brever Lewis Community 17, 2012**<br>Downloads Folder: A Binary Planting Minefield **Downloads Polder Pressure Binary Planting, Part Deux**

This article reveals a bit of our research and provides an advance notification<br>of a largely unknown remote exploit technique on Windows. More<br>importantly, it provides instructions for protecting your computers from this<br>t

From the presentation at RSA Conference US<br>
Two weeks from now I'll be holding a presentation at RSA Conference US<br>
called "Advanced (Persistent) Binary Planting" (Thursday, March 1, 9:30<br>
AM Room 104). The presentation wi AM Room 104). The presentation will include demonstrations of the end of AM Room 104). The presentation will include demonstrations of the end of AM Room 104). The presentation will include demonstrations of the end of bin binary planting exploits where in the first step the attacker show.<br>malicious executable to user's computer, and the second step gets this<br>malicious executable to user's computer, and the second step gets this malicious executable to user's computer, and the second step gester<br>executable launched. For those familiar with our past research on binary<br>executable launched. For those familiar with our past research on binary executable launched. For those familiar with our past research on any<br>planting, this removes the need for remote shared folders as well as the<br>planting, this removes the need for remote shared folders as well as the planting, this removes the need for remote shared folders as well as<br>need to get the user to double-click on a document in Windows Explorer.

need to get the door.<br>Obviously, the idea is not new: If the attacker manages to somehow get her<br>Obviously, the idea is not new: If the attacker manages to somehow get her Obviously, the idea is not new: If the attacker manages to something<br>executable onto user's computer, getting it executed may be just a step<br>executable onto user's computer, getting it executed may social engineerity executable onto user's computer, getting it executed may be just a supplemental executable onto user's computer, getting it executed may be just a supplemental away. But in order to deploy the file without heavy-duty socia away. But in order to deploy the file without heavy-uuty social and<br>(which invariably works in practice but is frowned upon among security<br>(which invariably works in practice but is frowned upon among security), wh (which invariably works in practice but is frowned upon among security<br>folks) or physical access (which may include an overseas round trip), what is<br>folks) or physical access (which may find is the web browser - which lets folks) or physical access (which may include an overseas found disply<br>she left with? One ally she may find is the web browser - which lets the user<br>she left with? One ally she may find is the web sites. Directly to the she left with? One ally she may find is the web browser. The left with? One ally she may find is the web sites. Directly to the download all sorts of files from all sorts of web sites. Directly to the Downloads folder.

#### ABOUT ACROS SECURITY

ACROS Security is specialized in ACROS Security is specialized in<br>providing advanced security analyses of providing advanced security control.<br>products and systems. Our innovative products and systems. Our mine of global knowledge, keeps our of global knowledge, Reep - Contractors and users safe from attackers.

#### FOLLOW US ON **Lwitter**

...to learn details from our research ...to learn details not be. The state them.

BLOG ARCHIVE

 $\blacktriangleright$  2016 (2)

- $\blacktriangleright$  2013 (1)
- $\sqrt{2012}$  (7)
- $\blacktriangleright$  May (2)
	- $\triangleright$  April (1)

hackron – Tenerife, 2016 **and Europe and Europe and Europe and Europe and Europe and Europe and Europe and Europe** 

## **IECURE INSTALL**

## **¿Qué tenemos en Downloads?**

- Es un auténtico "repositorio" de versiones de todo tipo de programas, DLLs, OCXs, etc.
- Los navegadores **no suelen eliminar** los ficheros descargados (IE, Firefox, Safari, Chrome, Opera...) a no ser que al usuario le falte espacio en disco...

## **¿Qué tenemos en Downloads?**

IECURE INSTALL

- ¿Qué ocurre al descargar una DLL?
- El navegador no suele advertir al usuario para que pueda ejecutarla al contrario que un binario
- Por tanto, **permanece** en dicho directorio
- Hasta su "limpieza" o incluso formateo
- **Técnicas de clickjacking**

hackron – Tenerife, 2016 **and Europe and Europe and Europe and Europe and Europe and Europe and Europe and Europ** 

## IECURE INSTALLE

### Descargada, pero no ejecutada...

- Se encuentra "latente" en el sistema a la espera de ser ejecutada o invocada
- El usuario descarga un **instalador** para ejecutar e instalar un binario
- O incluso de llama a **CreateProcess("msiexec.exe")** sin especificar su ruta de acceso

## **SECURE INSTALLE**

### Descargada, pero no ejecutada...

- Se podría incluso crear un bogus/fake **msiexec.exe** en dicho directorio
- Posteriormente, se tratará de localizar y cargar e inicializar las **DLLs necesarias** desde el mismo directorio
- Y todo ello, supone un **problema**...

## SECURE INSTALLE

### **Instaladores "inseguros"**

- Listas como **Full Disclosure** o **BugTraq** con **Stefan Kanthak** y diferentes casos
- Timelines:

### **Not a vulnerability**

• ¿Usuarios? 

### **Stay tunned**

hackron – Tenerife, 2016 **and Europe and Construction** and Construction and Construction and Construction and Con

## **IECURE INSTALL**

### **Instaladores "inseguros"**

- Todos los instaladores ejecutables y autodescompresores (SFXs) presentan **un problema** a los usuarios
- Deben ser considerados como **potencialmente peligrosos**
- Incluso como malware en casos de **Organizaciones**

## IECURE INSTAL

### **Instaladores "inseguros"**

- El usuario ejecuta **directamente** el instalador desde **downloads** u otros directorios como **%TEMP%, %APPDATA%**
- Dichos ejecutables pueden cargar y ejecutar DLLs y/o programas que un atacante podría haber dejado para su ejecución en dichos directorios

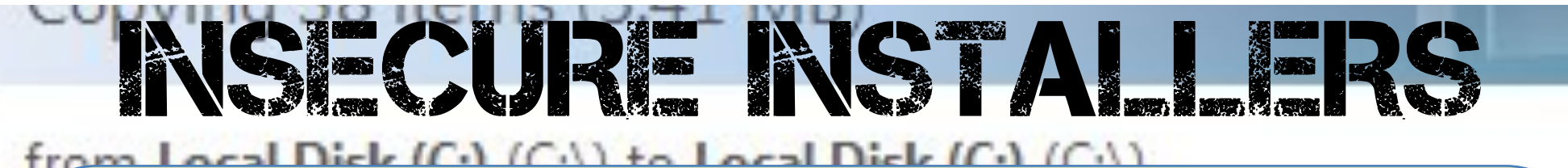

### **Instaladores "inseguros"**

- Riesgo de "**Arbitrary Code Execution**"
- Riesgo de "**Privilege Escalation**"

hackron – Tenerife, 2016 **and Europe and Construction** and Construction and Construction and Construction and Con

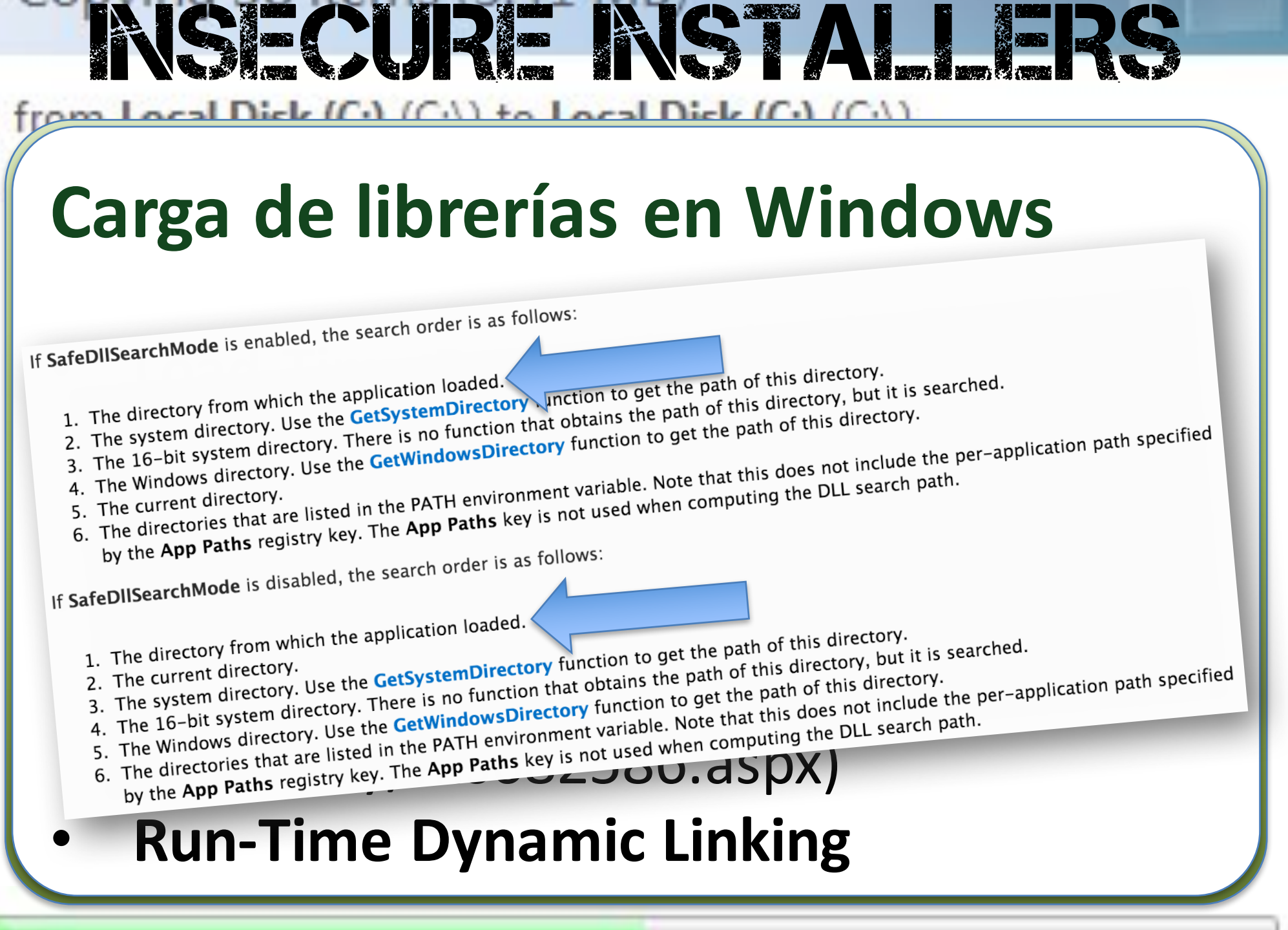

hackron – Tenerife, 2016 **and Europe and Construction** and Construction and Construction and Construction and Con

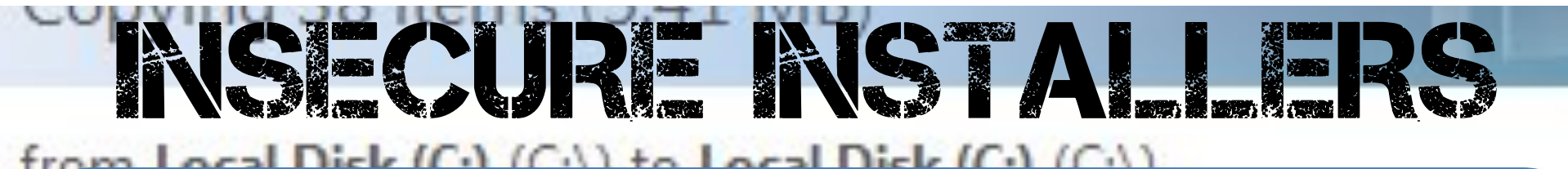

## **Vulnerabilidades: Rutas no absolutas**

- **CWE-426: Untrusted Search Path** (https://cwe.mitre.org/data/definitions/ 426.html)
- **CWE-427: Uncontrolled Search Path Element**

(https://cwe.mitre.org/data/definitions/ 427.html)

hackron – Tenerife, 2016 **and Europe and Europe and Europe and Europe and Europe and Europe and Europe and Europ** 

# BECURE INSTALLE

## **Vulnerabilidades: Descomprimir en** directorios no seguros

- Muchos instaladores **descomprimen** los ficheros en directorios no seguros
- Posteriormente ejecutan los binarios **desde los mismos**

# SECURE INSTALLE

## **Vulnerabilidades: Descomprimir en** directorios no seguros

- **CWE-377: Insecure Temporary File** (https://cwe.mitre.org/data/definitions/ 377.html)
- **CWE-379: Creation of Temporary File in Directory with Incorrect Permissions** (https://cwe.mitre.org/data/definitions/ 379.html)

# **IECURE INSTALL**

### **Vulnerabilidades: Permisos**

- Los instaladores suelen requerir **elevación de privilegios** para contar con permisos **administrativos**
- Suelen incluirse en la detección de **tecnología de instalación** e ir embebidos en el propio instalador

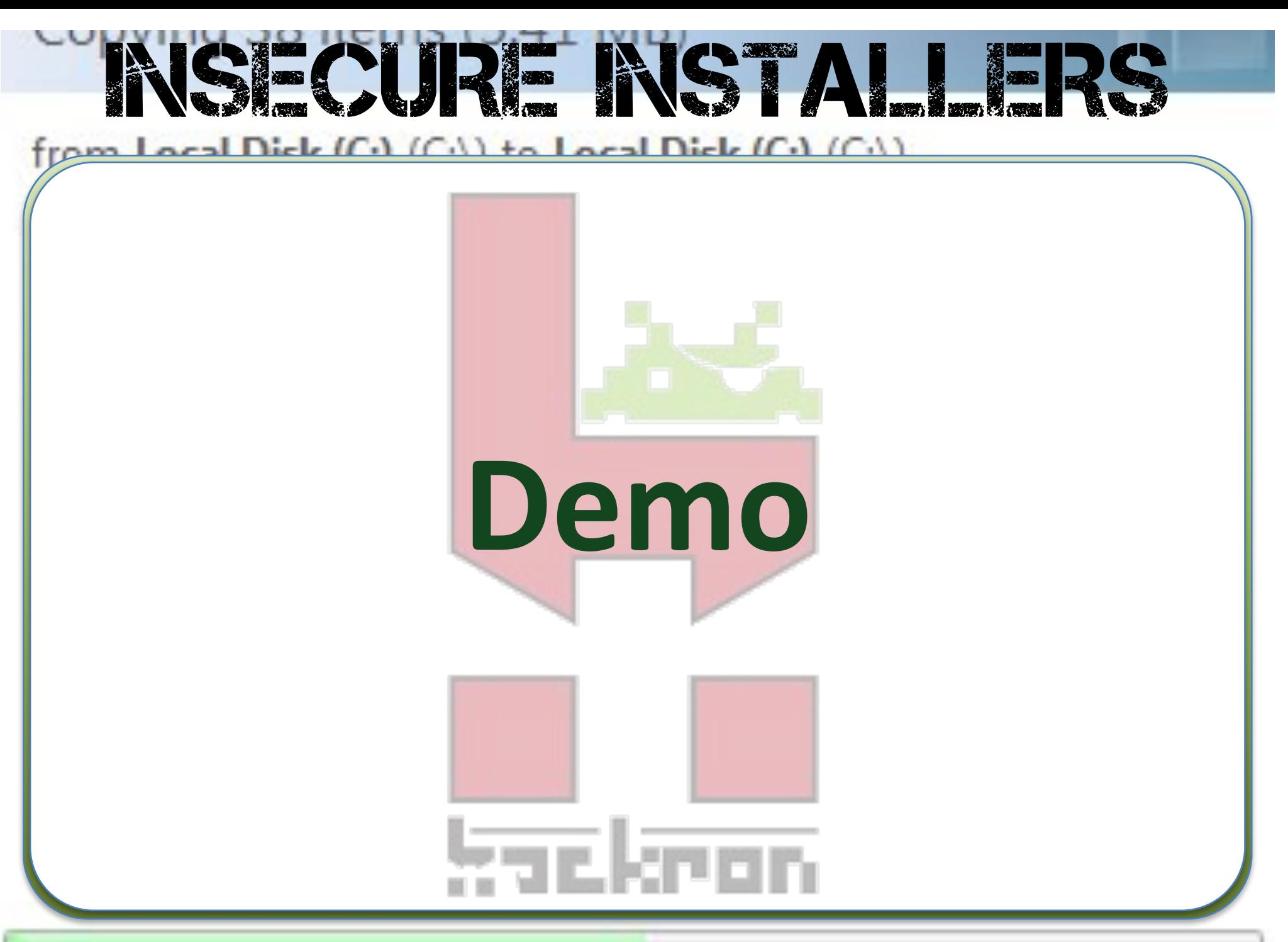

hackron - Tenerife, 2016

### ISECURE INSTALLE lieb (C) (C)) to Local Dieb (C) (C))

### Winlmage

- http://www.winimage.com/download.ht m
- http://home.arcor.de/skanthak/downlo ad/SENTINEL.DLL
- Copiar a UXTheme.dll, RichEd32.dll, WindowsCodecs.dll, MPR.dll

## SECURE INSTALLE

### **Python 3.5.1**

- https://www.python.org/downloads/
- **http://home.arcor.de/skanthak/downlo ad/SENTINEL.DLL**
- Copiar a FEClient.dll, ClbCatQ.dll (Windows NT 5.x) o ProfAPI.dll (Windows  $NT 6.x)$
- Copiar a MSI.dll y Version.dll (Repwned)

### ISECURE INSTALLERS  $(C_1)(C_2)$  to Local Dick  $(C_1)(C_2)$

## **Microsoft Antimalware Definition**

## **Updates**

- https://support.microsoft.com/enus/kb/935934
- http://home.arcor.de/skanthak/downlo ad/SENTINEL.DLL
- Copiar a FEClient.dll

## SECURE INSTALLE

## **Microsoft (Otros)**

- Malicious Removal Tool
- Root Certificate Updater
- Root Certificate Revocation List Updater
- **Todos** los instaladores de .NET Framework
- Windows Defender Offline

# **IECURE INSTALL**

## **Microsoft (Otros)**

- **Todos** los Visual C++ Runtime 20xx Redistributable Packages
- **Todos** los hotfixes y updates para Windows 2000, Windows XP, Windows Embedded POSReady 2009, Windows Server 2003 (Windows\*-KB\*-\*.exe)

## SECURE INSTALLE

#### $-1$  (Ca)  $(C_1)$  to Local Diele  $(C_2)$   $(C_3)$

### Panda

- http://acs.pandasoftware.com/Panda201 6/AP/181164/AP16.exe
- http://home.arcor.de/skanthak/downlo ad/SENTINEL.DLL
- Copiar a UXTheme.dll, RichEd20.dll y RichEd32.dll

### SECURE INSTALLE  $-1$  (C)  $(C_1)$  to Local Diel  $(C_1)$   $(C_2)$

### **Avira**

- https://www.avira.com/en/download/pr oduct/avira-registry-cleaner
- http://home.arcor.de/skanthak/downlo ad/SENTINEL.DLL
- Copiar a WTSAPI32.dll, UXTheme.dll, RichEd20.dll

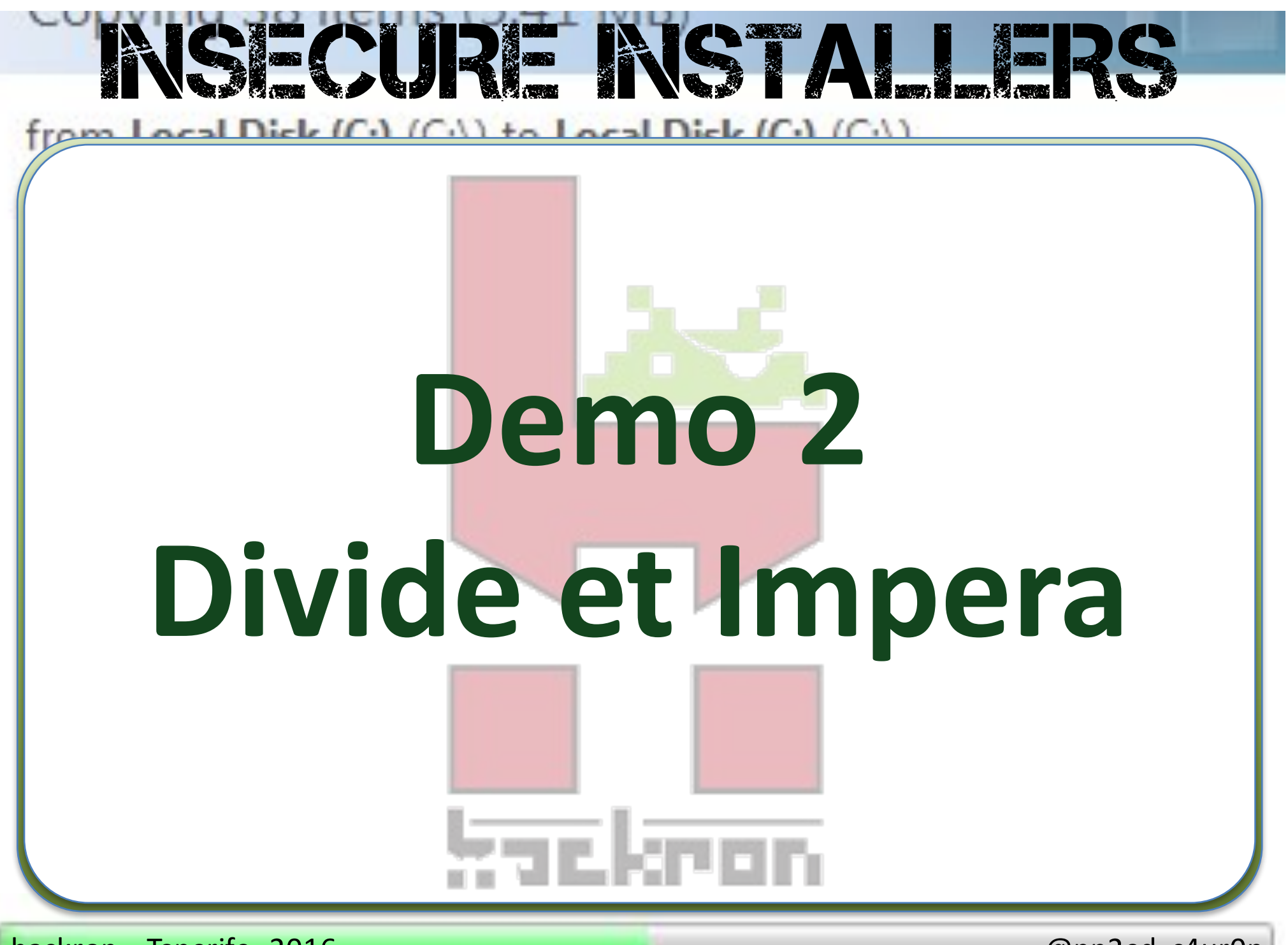

hackron - Tenerife, 2016

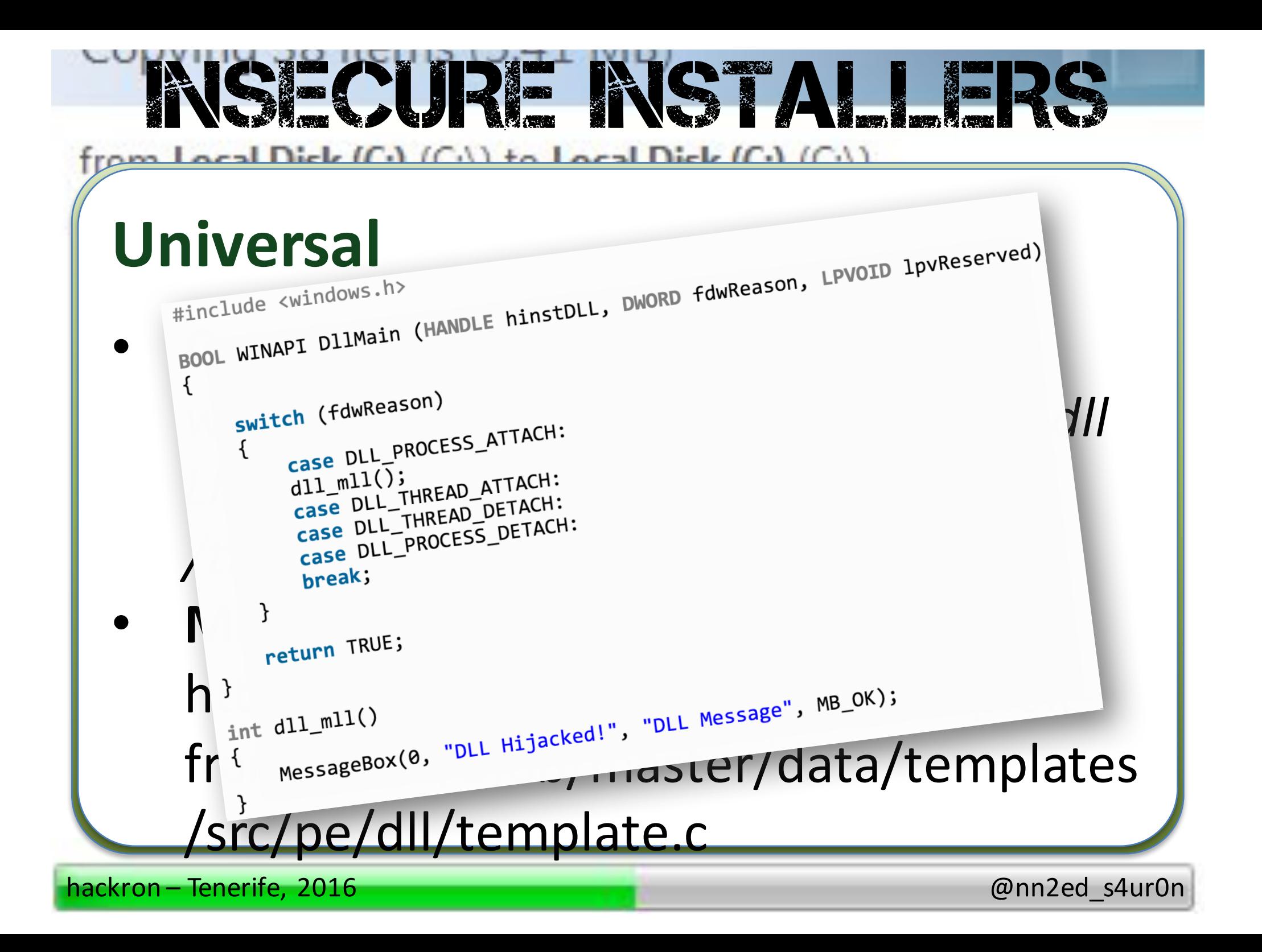

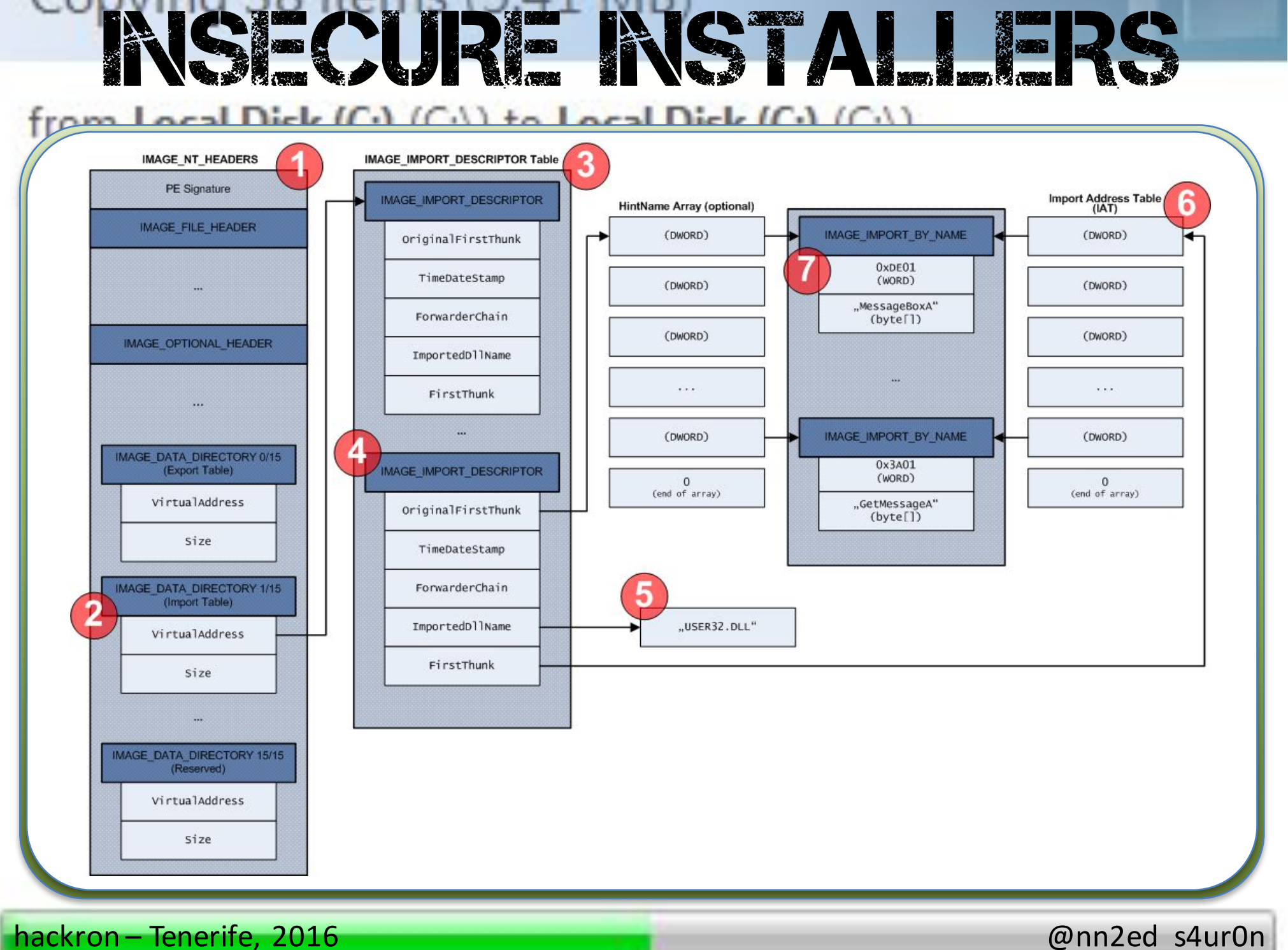

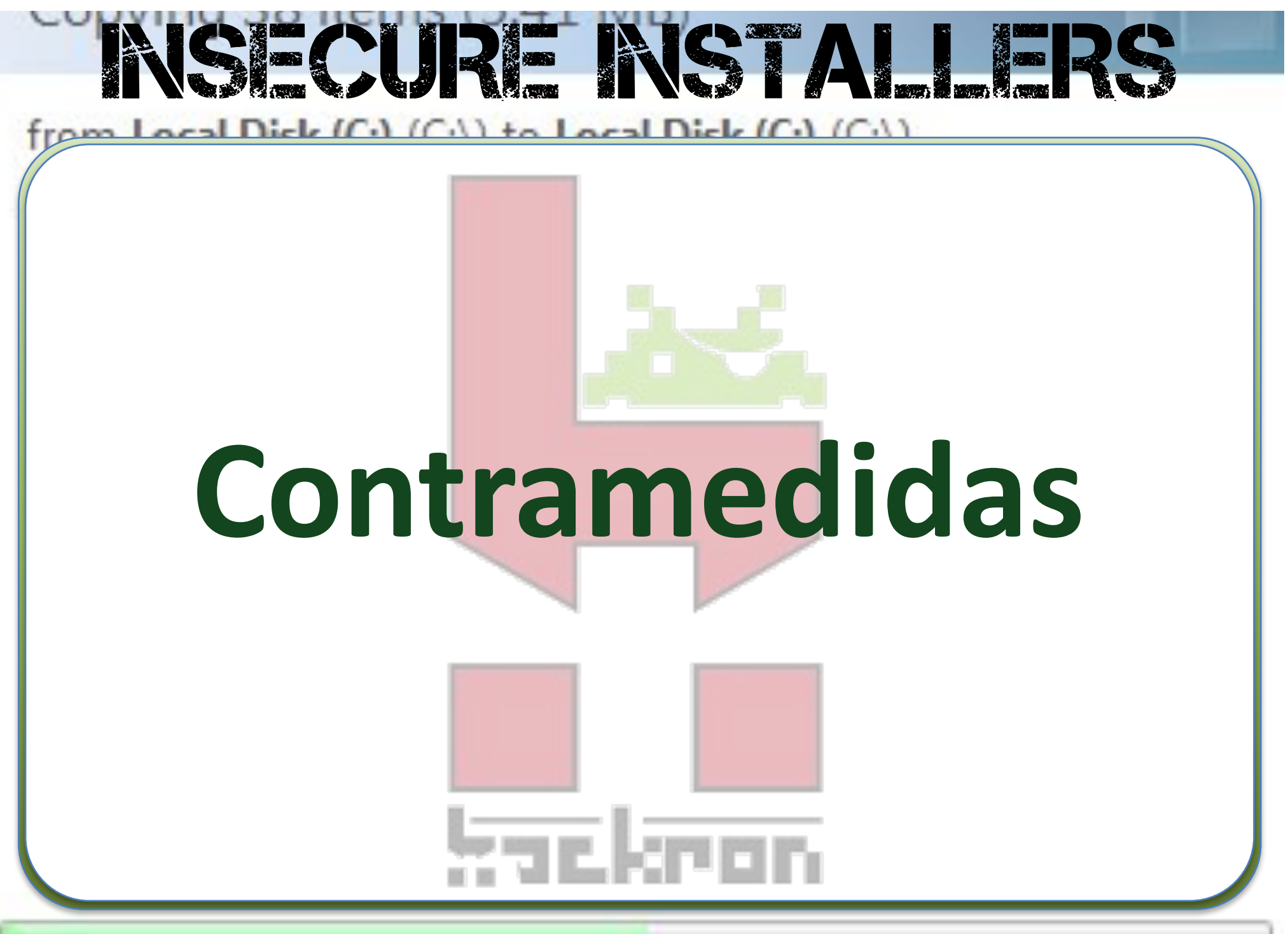

hackron - Tenerife, 2016

## **Contramedidas: generales**

**No ejecutar** instaladores ejecutables

IECURE INSTAL

- Jamás desde **download** o **%TEMP%**
- Si las aplicaciones **no son distribuidas en el formato de paquete del instalador** nativo del Sistema Operativo (tipo MSI, CAB), solicitar al fabricante o desarrollador su empaquetado con dicho formato o depurar proceso instalación

hackron – Tenerife, 2016 @nn2ed\_s4ur0n

## **Contramedidas: usuarios**

• Deshabilitar la **elevación de privilegios** para usuarios estandard y la **detección** de instalación para todos los usuarios • https://technet.microsoft.com/en-

BECURE INSTALLE

us/library/dd835564.aspx#BKMK\_Registr yKeys

# INSECURE INSTALLERS

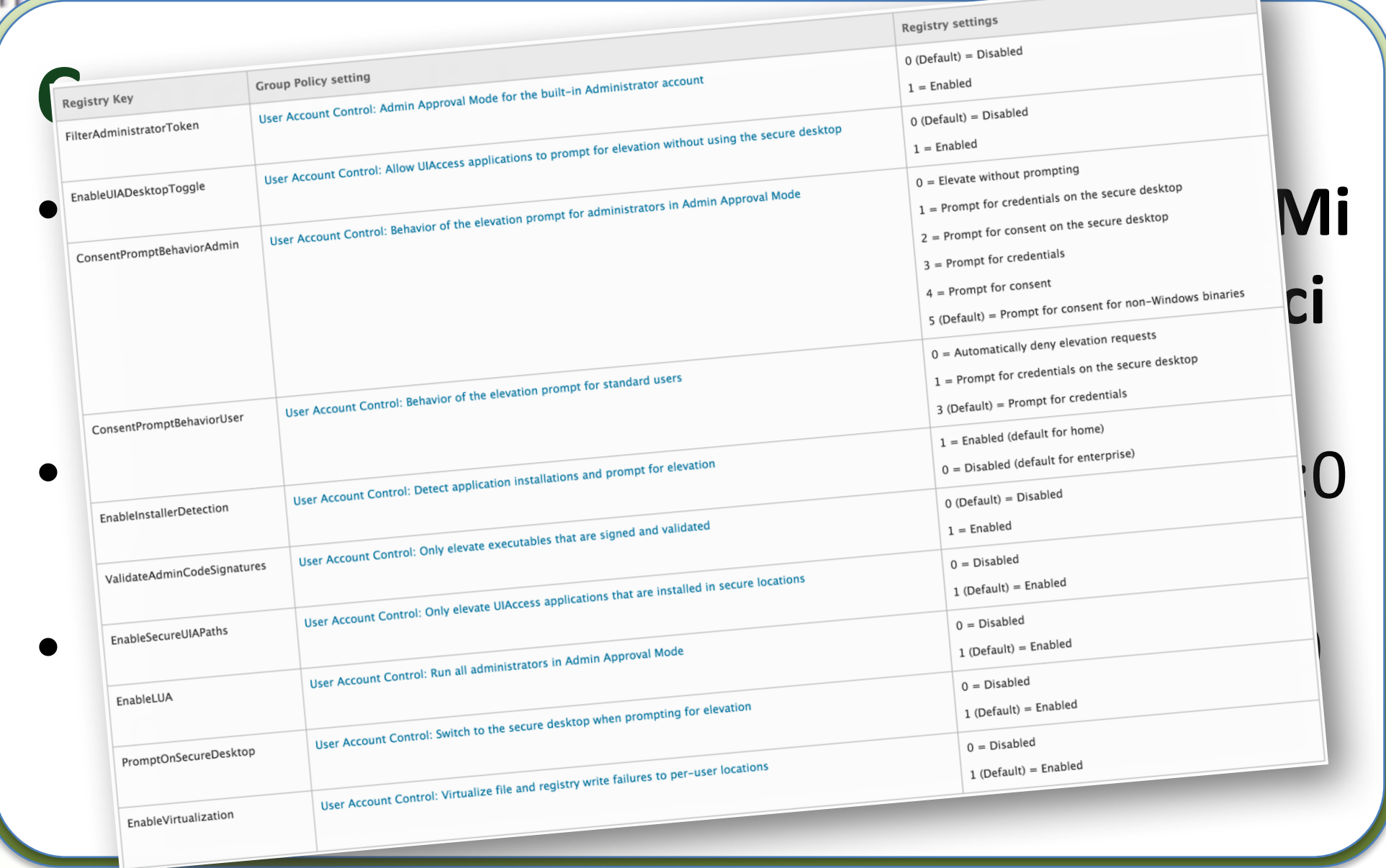

hackron – Tenerife, 2016 **and Europe and Construction** and Construction and Construction and Construction and Con

# BECURE INSTALLE

## **Contramedidas: sysadmins**

- No permitir la ejecución de binarios en **downloads**, **%TEMP%** y subdirectorios
- NTFS ACL (D;OIIO;WP;;;WD) Ver https://msdn.microsoft.com/enus/library/aa374928.aspx
- **Software Restriction Policies**
- **AppLocker**

## IECURE INSTAL

### **Contramedidas: developers**

- No hay ninguna razón para construir, distribuir, desplegar o emplear ejecutables para instalar software o descomprimir ficheros
- Los SS.OO. tienen sus propios **instaladores** o gestores de paquetes que incluyen todo

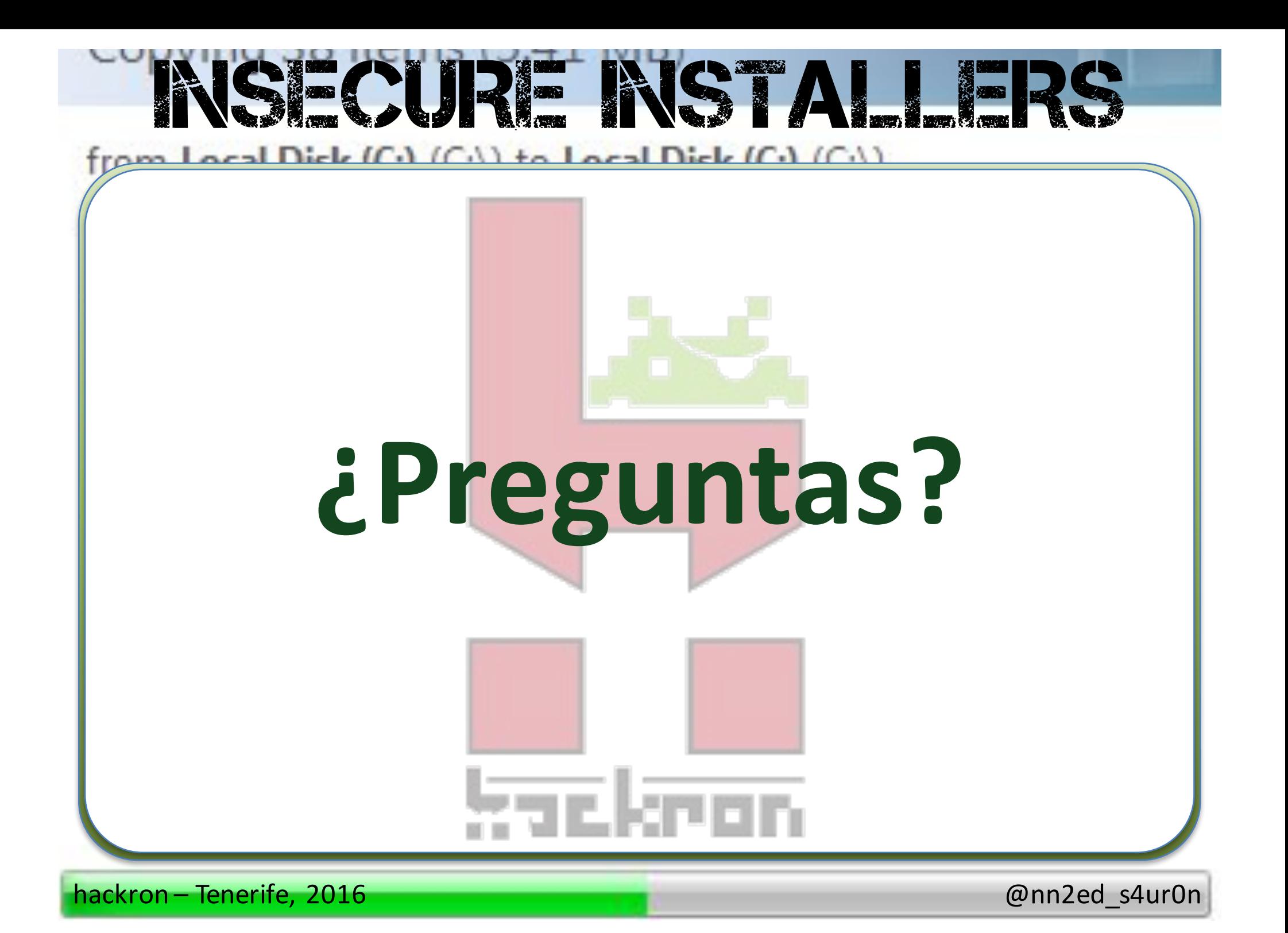

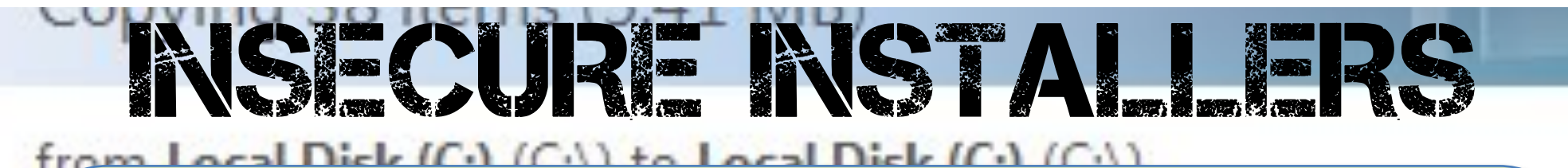

# **Muchas gracias**

## **@NN2ed\_s4ur0n s4ur0n@navajanegra.com**

hackron – Tenerife, 2016 **and Europe and Europe and Europe and Europe and Europe and Europe and Europe and Europe**